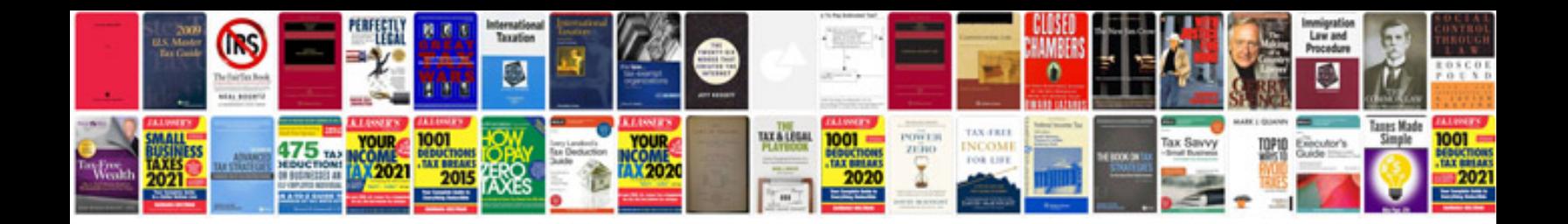

2000 passat gls

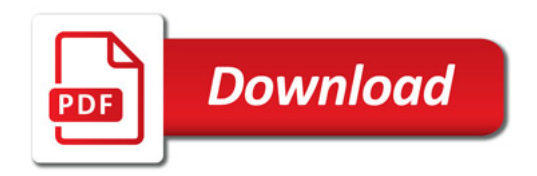

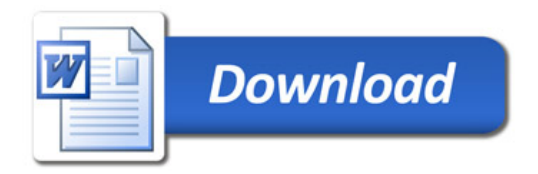